# **Startup Watcher Полная версия Activation Key Скачать бесплатно [March-2022]**

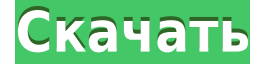

### **Startup Watcher Crack Free Registration Code**

Startup Watcher Cracked 2022 Latest Version — программа-менеджер загрузки. Это поможет вам автоматически управлять всеми запускаемыми программами и помещать их в собственный список автозагрузки. Вы можете выбрать предпочитаемые программы из этого списка и использовать их при каждом включении компьютера. Он имеет простой удобный интерфейс, который легко понять и внедрить. Программа диспетчера загрузки — это полезный инструмент, который поможет вам управлять всеми программами запуска вашего компьютера. Это экономит ваше время на поиск и удаление нежелательных программ, которые появляются каждый раз, когда вы включаете компьютер. Startup Watcher — это эффективная программа, которая помогает вам управлять всеми программами автозапуска. Это эффективный инструмент, упрощающий процесс управления и удаления программ. Startup Watcher — это быстрый и эффективный инструмент для управления списком запускаемых программ. Он поддерживает Windows 8.1, Windows 10, Windows 7 и Windows Vista. Это простая и интуитивно понятная программа. Это поможет вам быстро получить доступ к вашему любимому программному обеспечению. Вы можете запустить любое приложение, браузер или любой медиаплеер, добавив их в список автозагрузки вашего менеджера автозагрузки. Это простой и удобный инструмент для управления списком запускаемых программ. Как я могу установить изображение в качестве фона DIV, не теряя его стиль «переполнение: скрытый» Я использую хром для Windows (Win7), и кажется невозможным установить фоновое изображение тега DIV без того, чтобы он не испортил стиль «переполнение: скрытый». Я не могу найти способ добавить фоновое изображение в DIV и сделать его фоновым изображением без потери стиля переполнения. Я хочу сделать это программно. Я пытаюсь сделать это следующим образом: функция setBackgroun(id) { var obj = document.getElementById(id); obj.style.backgroundImage = 'url(' + imgUrl + ')'; obj.style.backgroundPosition = '0 0'; obj.style.backgroundRepeat = '6e3 повторов'; obj.style.backgroundSize = 'авто'; } Кажется, это приводит к тому, что хром переходит в какой-то странный режим, когда DIV с установленным стилем теряет стиль «переполнение: скрытый». Если я применяю стиль, когда HTML все еще хранится в DOM, кажется, что он работает, но есть ли способ программно добавить стиль в HTML? HTML будет

#### **Startup Watcher Crack +**

• Автоматическое удаление любых загрузочных программ Startup Watcher — это продвинутое. бесплатное и простое в использовании приложение для управления списком загрузки. Программа позволяет автоматически управлять, упорядочивать и удалять определенные программы, которые запускаются при каждом включении компьютера. Кроме того, приложение может помочь вам удалить те программы, которые вы больше не хотите использовать. Startup Watcher может помочь вам с любой из следующих задач: - Настройте список загрузочных программ - Упорядочивайте и удаляйте записи в списке загрузочных программ. - Управляйте, организуйте и удаляйте программы автозапуска логическим способом. - Легко добавлять новые программы в список. - Легко добавлять записи в удаленный список. - Удалите ненужные программы автозапуска. - Нет необходимости загружать другое приложение для той же цели, поскольку Startup Watcher — это отдельная утилита, которая может решить любые ваши потребности в списке загрузки. - Совместимость с Windows и совместимость с системами Windows. - Может использоваться с любой операционной системой Windows. - Может использоваться с любыми редакциями Windows. - Ваш отзыв важен. Пожалуйста, присылайте свои комментарии на [email protected]. Startup Manager 2020 будет управлять тем, какие программы и документы будут запускаться при запуске вашего компьютера. Вы можете запускать программы одновременно или в любое время. Ваша операционная система запустится быстрее! Возможности Startup Manager 2020: BestStartup это универсальная программа, которая может управлять всем, что вам нужно знать о программах, с которыми запускается ваш компьютер. Вы можете запускать программы одновременно или в любое время, и ваша операционная система будет загружаться быстрее. Кроме того, BestStartup также может автоматически удалять ненужные элементы автозагрузки, такие как временные файлы. - Следите за программами, автоматически или вручную, и запускайте их автоматически по мере необходимости. - Заморозить программы, чтобы вы могли запустить их позже. - Добавлять/удалять программы в/из списка программ. -Настройте размер списка программ, добавляя или удаляя программы. - Заморозить программы, чтобы вы могли запустить их позже. - Сортировка программ по типу/названию программы/дате/размеру/категории. - Список категорий для каждой программы. - Фильтровать программы по категориям. - Добавить программы/категории в список программ. - Фильтровать программы по типу/названию программы/дате/размеру/категории. - Сортировка программ по типу/названию программы/дате/размеру/категории. - Фильтровать программы по категориям. -Заморозить программы, чтобы вы могли запустить их позже. - Выйти из программ, нажав "х  $1eaed4ebc0$ 

## **Startup Watcher Crack + (Updated 2022)**

Startup Watcher — это бесплатный менеджер загрузки с интуитивно понятным и простым в использовании интерфейсом. С помощью Startup Watcher вы можете легко упорядочивать и управлять любимыми приложениями, которые запускаются на вашем компьютере, добавляя их в список загрузки. Таким образом, приложения будут автоматически запускаться на вашем компьютере каждый раз, когда вы его запускаете, сохраняя порядок, в котором вы их добавили. Единственное условие — приложения должны быть добавлены в загрузочный список вручную. С этой целью этот инструмент позволяет вам удалить любое приложение, которое вы больше не хотите запускать при включении компьютера, просто добавив его в список нежелательного программного обеспечения программы. Вы можете легко получить доступ и управлять любым приложением, которое вы хотите, чтобы ваш компьютер запускал, поскольку список загрузки позволяет вам получить доступ к 99 различным программам, которые вы добавили в него. Открыв список, вы можете легко получить доступ к списку всех ваших программ, просто нажав «Открыть все». Если вы хотите, чтобы определенное приложение запускалось на вашем компьютере, просто добавьте его в список программ. Программа удалит все запускаемые приложения, которые вы не будете использовать в будущем. Если вы забыли свой пароль или хотите использовать другое имя пользователя, введите адрес электронной почты, на котором зарегистрирована ваша учетная запись. На этот адрес вы получите электронное письмо со ссылкой для установки нового пароля. Если вы не получили такого письма, пожалуйста, проверьте папку со спамом. Ваш электронный адрес не будет опубликован. Обязательные поля помечены \* Комментарий Имя \* Эл. адрес \* Сохраните мое имя, адрес электронной почты и веб-сайт в этом браузере для следующего комментария. Эта форма собирает ваше имя, адрес электронной почты и контент, чтобы мы могли связаться с вами и отслеживать комментарии, размещенные на веб-сайте. Для получения дополнительной информации ознакомьтесь с нашей политикой конфиденциальности, где вы получите дополнительную информацию о том, где, как и почему мы храним ваши данные. \bm{\eta})\$ также дает тот же результат. Это завершает доказательство. : Условия удаления для предвзятости H-Q {#App:Proof Removing terms}

смещение H-Q эффективно устраняется при норме \$\ell 2\$ и функциях потерь, вызванных PCA. Пусть \$x 1, \ldots, x n \in \mathbb{R}^q\$ — i.i.d. образцы, взятые из дистрибутива

#### **What's New In?**

Watcher — это мощная и надежная мощная утилита, которая позволяет вам легко организовать свой список автозагрузки, создав точный список, который вы всегда используете для запуска вашего компьютера, независимо от порядка добавления их в список. Это означает, что вам больше не нужно запоминать порядок добавления приложений в список загрузки или запоминать программы, которые вы запускали первыми и последними. Фактически, вы можете запускать каждое приложение с уверенностью, что оно запустится независимо от порядка загрузки компьютера. Программа проста в использовании, и вы можете легко добавлять или удалять приложения из списка загрузки вашего компьютера. Список сохраняется в реестре,

так что ваш список запускаемых программ будет запоминаться каждый раз, когда вы запускаете компьютер. Startup Watcher — это диспетчер загрузки, который позволяет автоматически удалять или повторно включать любые программы, которые были случайно удалены, а его расширенные функции позволяют отслеживать и сохранять любые программы, которые вы добавляете в список. Startup Watcher позволяет быстро сканировать список загрузки вашего компьютера на наличие удаленных программ автозагрузки и повторно активировать их для следующей перезагрузки. Startup Watcher также надежен и надежен, помогая вам автоматически удалять программы, которые больше не установлены или больше не используются на вашем компьютере, например, расширения браузера или сам веб-браузер. Объявления Обзоры Startup Watcher Этот менеджер перезагрузки прост в использовании и упрощает управление программами запуска. Мне очень нравится тот факт, что он не только настраивает его для вас и обновляет список в соответствии с теми программами, которые у вас есть на вашем компьютере, но также позволяет вам удалять программы оттуда, что было бы обидно не сделать в некоторые из других программ, которые я использовал. Тем не менее, главное, что мне в нем действительно нравится, и причина, по которой я не могу поставить ему оценку ниже 5/5 звезд, заключается в том, что он также сохраняет список в реестре.Теперь, сказав это, это также может немного замедлить запуск вашего компьютера, в зависимости от того, какие программы вы установили. Это определенно стоит попробовать, если у вас есть время и вы действительно хотите управлять своими программами запуска и убедиться, что все программы запущены и работают при запуске компьютера. Сказав это, мне это очень нравится, и я могу с уверенностью рекомендовать его всем, кто хочет управлять своим списком загрузки. Мне нравится, что с помощью этой программы вы можете

## **System Requirements For Startup Watcher:**

ОС: Windows XP, Windows Vista, Windows 7 Процессор: Intel Pentium II, Celeron, Duron, Athlon, AMD Duron Память: 512 МБ ОЗУ Жесткий диск: 30 МБ свободного места Видеокарта: 128 Мб Звуковая карта: Аудиокодек VIA 8237 Как играть: Загрузите скачанную игру и запустите exeфайл. Играть в игру. Управление игрой: WASD - Движение JKL/ZXC - Нажмите на

Related links: